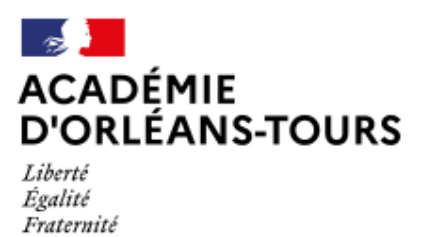

## **Editer un fichier audio avec Audacity**

- Ressources webradio - Les tutoriels -

Date de mise en ligne : vendredi 10 février 2017

**Copyright © Webradio de l'académie d'Orléans-Tours - Tous droits réservés**

[http://webradio.tice.ac-orleans-tours.fr/eva/sites/webradio/local/cache-gd2/8c/9b58c0786c7ad4b19ecc36564372ca.j pg][data:image/gif;base64,R0lGODlhAQABAIAAAP///wAAACH5BAEAAAALAAAAAABAAEAAAICRAEAOw==]

Voici quelques tutoriels vidéo présentant les fonctionnalités de Audacity.

http://www.cndp.fr/crdp-orleans-tours/boite-a-outice/audio-et-video/editer-un-fichier-audio.html